# **Tema 0.**

# Repaso de cálculo vectorial

- 1. Definiciones básicas.
- 2. Sistemas de referencia. Componentes de un vector.
- 3. Suma y diferencia de vectores.
- 4. Producto de un escalar por un vector. Producto escalar de vectores.
- 5. Producto vectorial.

## **Vectores.**

## **1. Definiciones básicas.**

[Son magnitudes que están caracterizadas por su módulo \(que indica lo grande o](http://www.youtube.com/watch?v=WEcjFNlKauI)  pequeño que es el vector) y por su **dirección**.

Gráficamente los representaremos por medio de una flecha que indica su [dirección y sentido, se representa más grande cuanto mayor sea su módulo:](http://www.youtube.com/watch?v=WEcjFNlKauI)

[A efectos de notación, se representan con una flecha encima:](http://www.youtube.com/watch?v=WEcjFNlKauI)  $\,F\,$  o por **F**. Representaremos el módulo de este vector, indistintamente, por $|F|$ o F.

### **2. Sistemas de coordenadas. Componentes de un vector.**

[Un sistema de coordenadas es un conjunto de dos ejes \(plano\) o tres ejes \(espacio\)](http://www.youtube.com/watch?v=WEcjFNlKauI)  perpendiculares entre sí. Por convenio, los denotaremos como ejes x, y, z.

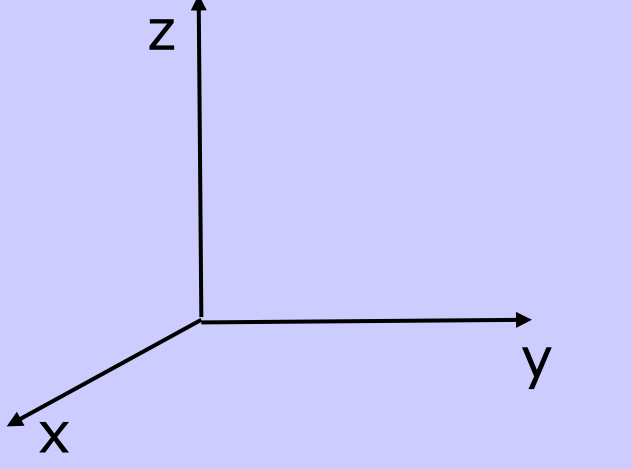

[Una posición del plano \(o espacio\), arbitraria \(o](http://www.youtube.com/watch?v=WEcjFNlKauI)  no) se tomará como **sistema de referencia** de este sistema de coordenadas.

[Un vector siempre puede expresarse en términos](http://www.youtube.com/watch?v=WEcjFNlKauI)  de sus componentes en dicho sistema de coordenadas.

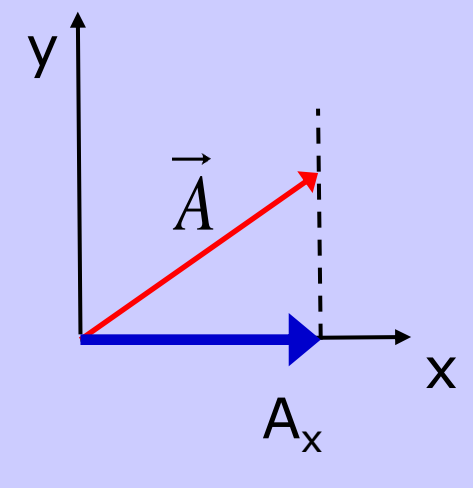

[La componente de un vector sobre un eje representa la](http://www.youtube.com/watch?v=WEcjFNlKauI)  magnitud del mismo, en dicho eje.

[A efectos gráficos, se obtiene trazando una línea](http://www.youtube.com/watch?v=WEcjFNlKauI)  perpendicular al eje de interés para obtener la **proyección** sobre el mismo.

[Por ejemplo, para obtener la componente x, que](http://www.youtube.com/watch?v=WEcjFNlKauI) 

denotaremos por A<sub>x</sub>, del vector  $\;A\;$  :

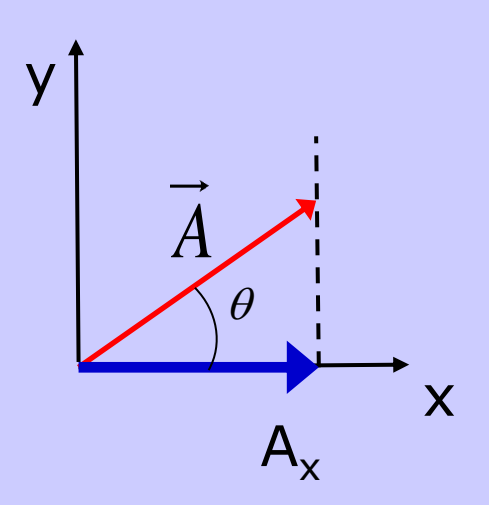

[Si sabemos que este vector forma un ángulo](http://www.youtube.com/watch?v=WEcjFNlKauI)  $\theta$  con el eje x:

$$
A_x = |\vec{A}| \cos \theta
$$

$$
A_y = |\vec{A}| \text{sen}\theta
$$

[El módulo está dado entonces por:](http://www.youtube.com/watch?v=WEcjFNlKauI)

$$
\vec{A} = \sqrt{A_x^2 + A_y^2}
$$

En tres dimensiones:

$$
\left|\vec{A}\right| = \sqrt{A_x^2 + A_y^2 + A_z^2}
$$

[Por lo tanto, el módulo de un vector SIEMPRE es una magnitud positiva.](http://www.youtube.com/watch?v=WEcjFNlKauI)

[Podemos representar matemáticamente el vector](http://www.youtube.com/watch?v=WEcjFNlKauI) **A** en función de sus componentes como:

$$
\vec{A} = (A_x, A_y, A_z)
$$

[Un vector unitario es un vector sin dimensiones cuyo módulo es la unidad.](http://www.youtube.com/watch?v=WEcjFNlKauI)  Puede demostrarse que para obtener un vector unitario,  $\mathbf{u}_{\mathbf{A}}$ , en la dirección del vector **A**, basta con dividir cada una de sus componentes por el módulo de **A**:

$$
\vec{u}_A = \left(\frac{A_x}{|\vec{A}|}, \frac{A_y}{|\vec{A}|}, \frac{A_x}{|\vec{A}|}\right)
$$

Las direcciones de los ejes x, y, z suelen caracterizarse por medio de los [correspondientes vectores unitarios, que por convenio se representan como:](http://www.youtube.com/watch?v=WEcjFNlKauI)

$$
\vec{u}_x, \vec{u}_y, \vec{u}_z
$$
o, más frecuentemente.  $\vec{i}, \vec{j}, \vec{k}$ 

### **3. Suma y diferencia de vectores.**

[El resultado de sumar \(restar\) dos o más vectores es otro vector.](http://www.youtube.com/watch?v=WEcjFNlKauI)

A efectos geométricos, el vector suma o resultante se [obtiene situando el origen de uno en el extremo del otro.](http://www.youtube.com/watch?v=WEcjFNlKauI)

[La resultante se obtiene uniendo el origen del primero](http://www.youtube.com/watch?v=WEcjFNlKauI)  con el extremo del segundo.

Análogamente, se puede emplear la regla del [paralelogramo, después de situarlos con el mismo origen:](http://www.youtube.com/watch?v=WEcjFNlKauI)

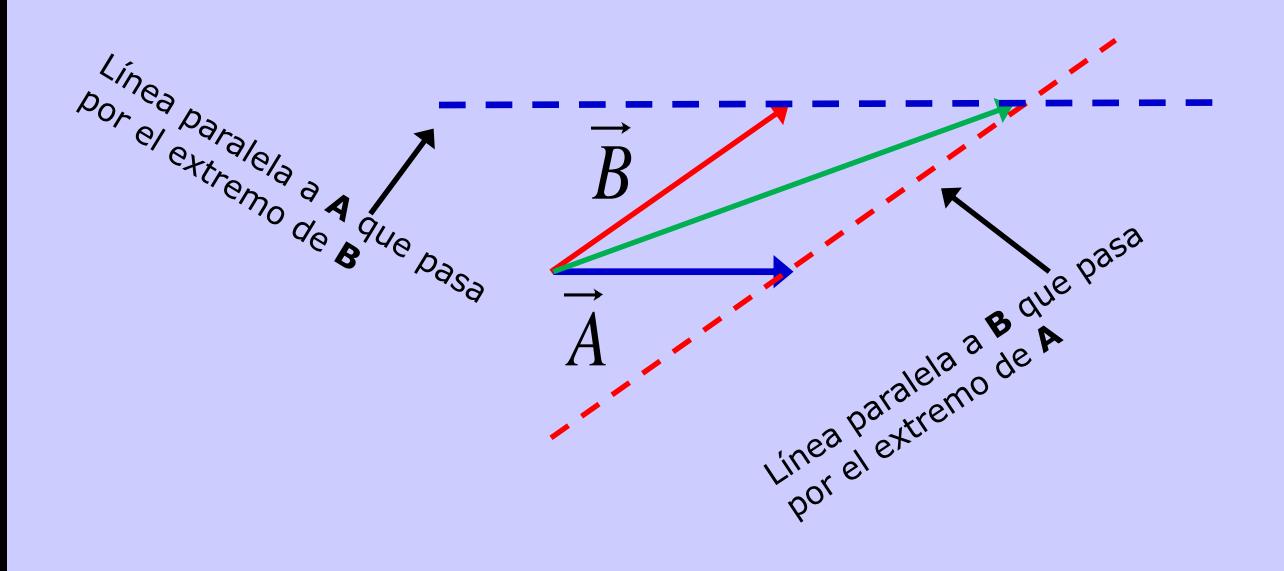

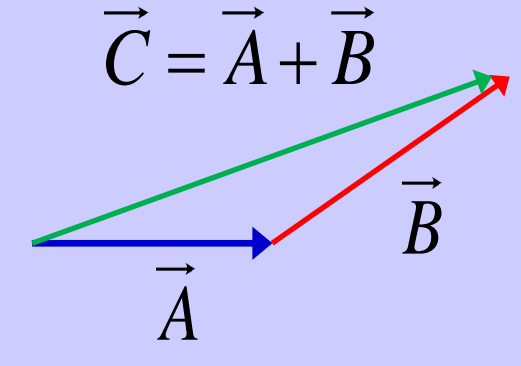

 $\vec{C} = \vec{A} + \vec{B}$ 

Las componentes del vector suma se determinan por medio de:

Las componentes del vector suma se determinan por medio de:  
\n
$$
\vec{C} = \vec{A} + \vec{B} = (A_x, A_y, A_z) + (B_x, B_y, B_z) = (A_x + B_x, A_y + B_y, A_z + B_z)
$$

Para restar dos vectores, **A**-**B**[, por ejemplo, se le suma a](http://www.youtube.com/watch?v=WEcjFNlKauI) **A** el vector opuesto (en dirección) a **B**:

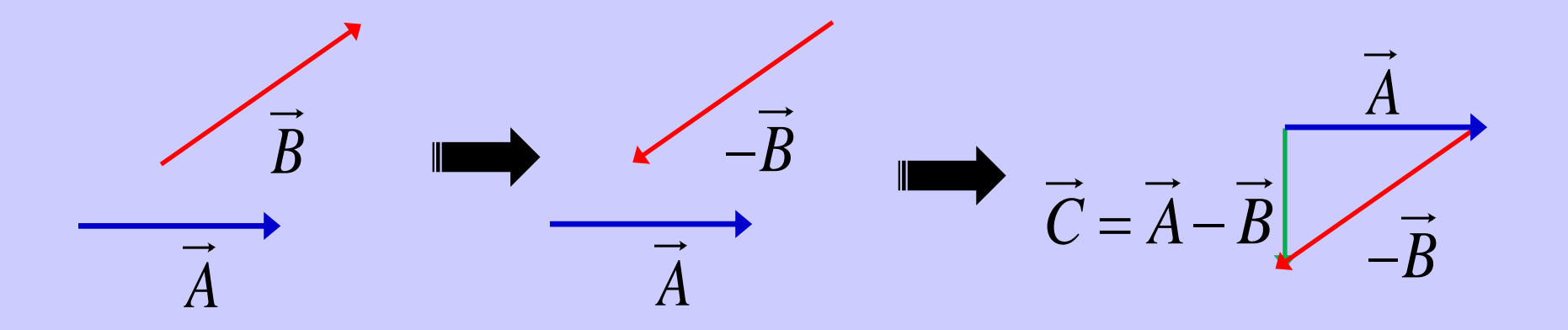

Las componentes del vector diferencia se determinan por medio de:

Las componentes del vector diferencia se determinan por medio de:  
\n
$$
\vec{C} = \vec{A} - \vec{B} = (A_x, A_y, A_z) - (B_x, B_y, B_z) = (A_x - B_x, A_y - B_y, A_z - B_z)
$$

$$
i \text{OJO!} \qquad \left| \vec{A} \pm \vec{B} \right| \neq \left| \vec{A} \right| \pm \left| \vec{B} \right|
$$

[\(salvo en algunos casos concretos\)](http://www.youtube.com/watch?v=WEcjFNlKauI)

[La suma de vectores cumple tanto la propiedad conmutativa:](http://www.youtube.com/watch?v=WEcjFNlKauI)

$$
\vec{C} = \vec{A} + \vec{B} = \vec{B} + \vec{A}
$$

Como la asociativa:

$$
\overrightarrow{D} = (\overrightarrow{A} + \overrightarrow{B}) + \overrightarrow{C} = \overrightarrow{A} + (\overrightarrow{B} + \overrightarrow{C})
$$

[De acuerdo a lo que acabamos de ver, un vector siempre puede expresarse en](http://www.youtube.com/watch?v=WEcjFNlKauI)  términos de la suma de los vectores dados por cada una de sus componentes:

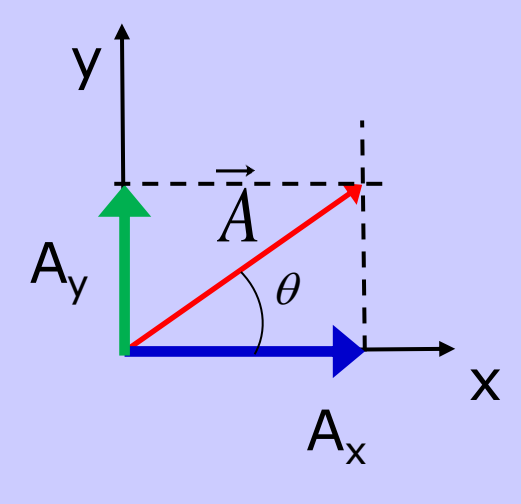

$$
\vec{A} = A_x \vec{i} + A_y \vec{j}
$$

[Y lo mismo en 3 dimensiones.](http://www.youtube.com/watch?v=WEcjFNlKauI)

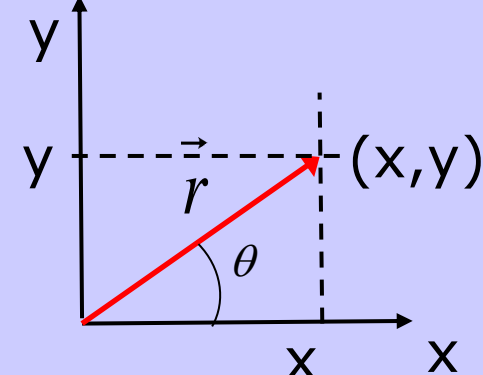

### **[Nota importante:](http://www.youtube.com/watch?v=WEcjFNlKauI)**

La posición de un punto cualquiera en el espacio (en el ejemplo, en el plano) cuyas coordenadas son *x* e *y*, [puede expresarse por medio del correspondiente vector](http://www.youtube.com/watch?v=WEcjFNlKauI)  de posición, **r**.

x [pu](http://www.youtube.com/watch?v=WEcjFNlKauI)nto. [El módulo de dicho vector indica la distancia que hay entre](http://www.youtube.com/watch?v=WEcjFNlKauI)  el punto seleccionado como origen de coordenadas y dicho

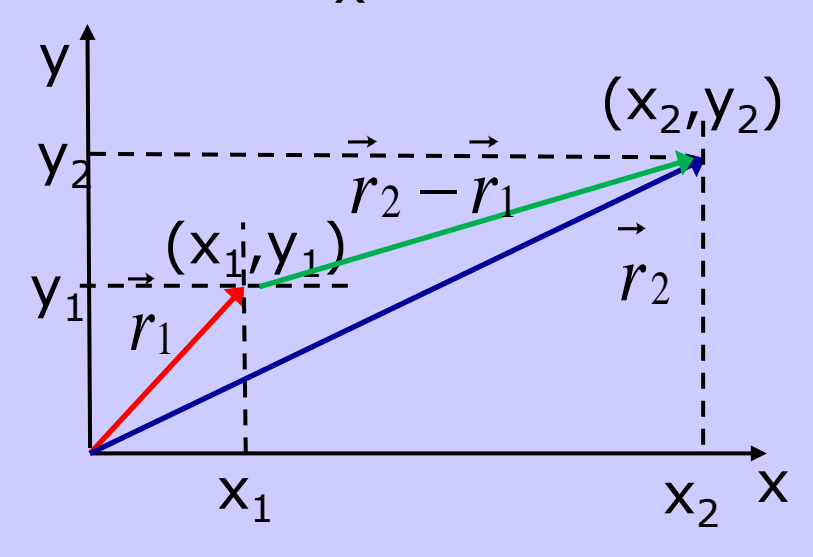

Cuando determinamos la diferencia entre dos vectores de posición, **r**<sub>1</sub>, **r**<sub>2</sub>, estamos [determinando un vector que tiene la dirección](http://www.youtube.com/watch?v=WEcjFNlKauI)  que va a lo largo de la línea dirigida desde "el que se resta" al otro. Su módulo es la distancia entre ambos puntos.

**[En estas condiciones ya pueden resolverse el problema 3](http://www.youtube.com/watch?v=WEcjFNlKauI) y los apartados a-c del problema 9.**

**Ejemplo:** Encontrar el vector unitario en la dirección dada por los puntos de coordenadas (3, 2, 0) y (6, 8, 2).

[Los puntos indicados definen una dirección en el espacio, la que va del uno al otro. Dado](http://www.youtube.com/watch?v=WEcjFNlKauI)  que no se indica si hay una dirección preferente (del (3,2,0) al (6,8,2) o la opuesta), tomaremos la que va del primero de los citados al segundo. De esta forma tendremos que:

$$
\vec{r}_2 - \vec{r}_1 = (6, 8, 2) - (3, 2, 0) = (3, 6, 2)
$$

[El vector unitario en esa dirección se obtiene dividiendo el mismo por su módulo:](http://www.youtube.com/watch?v=WEcjFNlKauI)

$$
|\vec{r}_2 - \vec{r}_1| = \sqrt{3^2 + 6^2 + 2^2} = \sqrt{49} = 7
$$

[Luego:](http://www.youtube.com/watch?v=WEcjFNlKauI)

$$
\hat{u} = \frac{\vec{r}_2 - \vec{r}_1}{\left|\vec{r}_2 - \vec{r}_1\right|} = \left(\frac{3}{7}, \frac{6}{7}, \frac{2}{7}\right)
$$

#### **4. Producto de un escalar por un vector.**

**El resultado es un vector** cuya dirección es la misma que la del vector de [partida, cuyo módulo es el de dicho vector multiplicado por el escalar.](http://www.youtube.com/watch?v=WEcjFNlKauI)

[Además, cada componente del vector que resulta es igual a la componente](http://www.youtube.com/watch?v=WEcjFNlKauI)  correspondiente del vector de partida, multiplicada por el escalar.

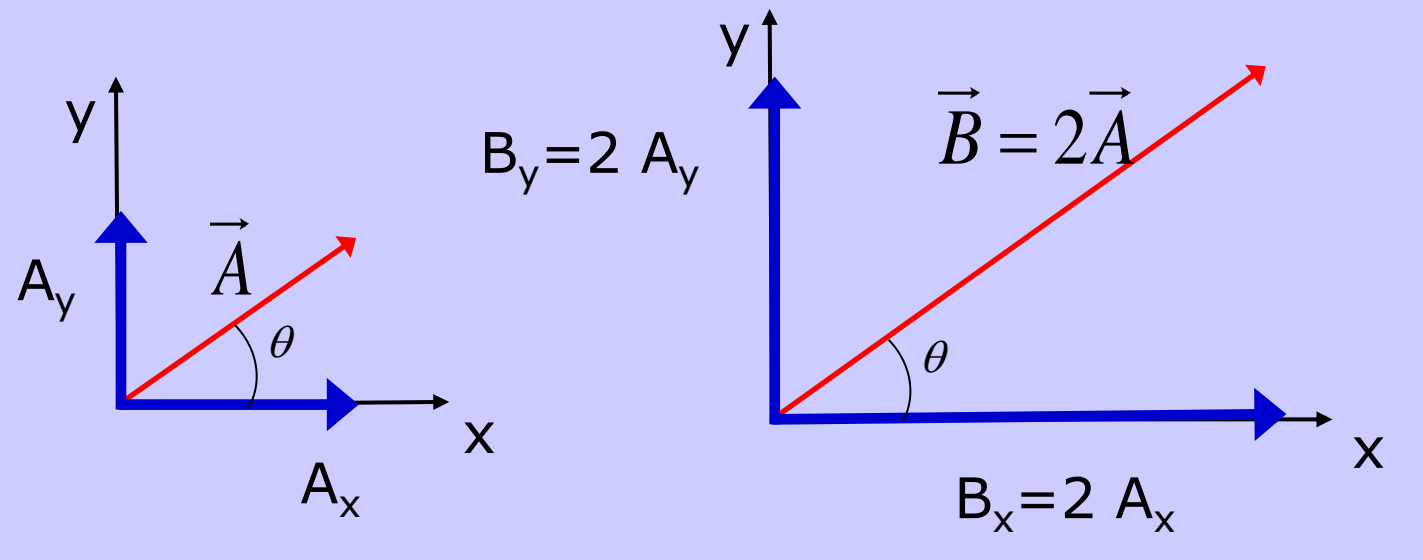

 $\vec{B} = 2\vec{A} \implies |\vec{B}| = |2||\vec{A}|$ 

### **4 (y 2). Producto escalar de dos vectores.**

**El resultado es un escalar**[. Éste puede calcularse de dos formas:](http://www.youtube.com/watch?v=WEcjFNlKauI)

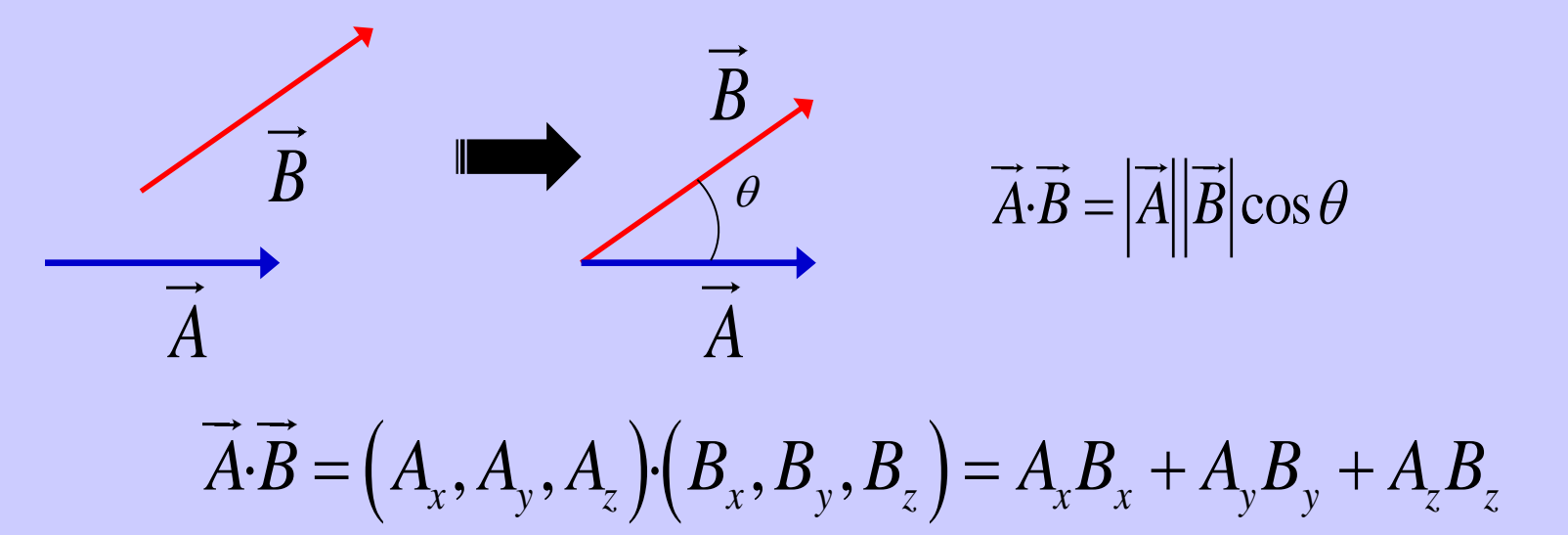

$$
\hat{A} \cdot \hat{B} = (A_x, A_y, A_z) \cdot (B_x, B_y, B_z) = A_x B_x + A_y B_y + A_z B_z
$$

[Por lo tanto, si se necesita saber cuál es el ángulo que forman dos vectores:](http://www.youtube.com/watch?v=WEcjFNlKauI)

$$
\vec{A} \cdot \vec{B} = |\vec{A}||\vec{B}|\cos\theta = A_x B_x + A_y B_y + A_z B_z
$$

$$
\Rightarrow \cos\theta = \frac{A_x B_x + A_y B_y + A_z B_z}{|\vec{A}||\vec{B}|}
$$

[Si dos vectores son perpendiculares](http://www.youtube.com/watch?v=WEcjFNlKauI)  $\Rightarrow \theta = 90^{\circ}$  ó  $\theta = 270^{\circ}$ :

$$
\cos \theta = 0 \Longrightarrow \vec{A} \cdot \vec{B} = 0
$$

[Si, por el contrario, son paralelos o con direcciones opuestas \(](http://www.youtube.com/watch?v=WEcjFNlKauI) $\theta$ =0,  $\theta$ =180°) :

$$
\cos \theta = \pm 1 \Longrightarrow \vec{A} \cdot \vec{B} = \pm |\vec{A}| |\vec{B}|
$$

Desde el punto de vista geométrico, el producto escalar permite realizar la proyección de un vector (en el ejemplo de abajo, **A**), sobre una determinada [dirección \(en el ejemplo de abajo, especificada por la dirección en la que va](http://www.youtube.com/watch?v=WEcjFNlKauI)  el vector unitario **uB**).

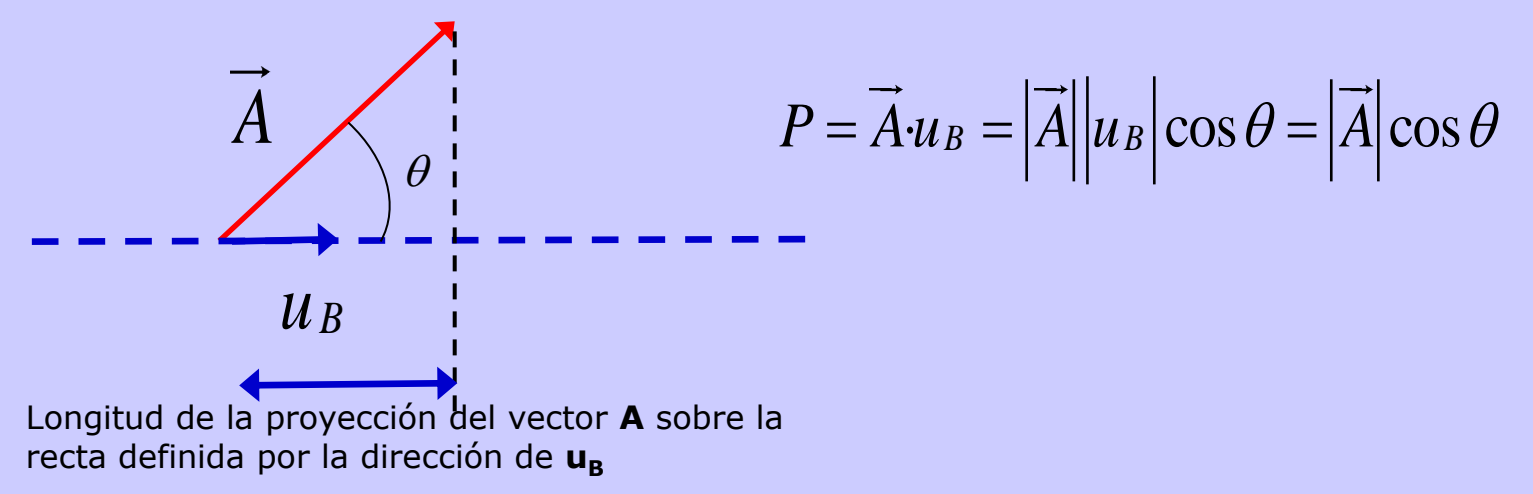

**Ejemplo:** Descomponer el vector **A** = (1, 5, 5) en sus componentes paralela y [perpendicular a la dirección dada por el vector unitario](http://www.youtube.com/watch?v=WEcjFNlKauI) **u** = (0, 4/5,−3/5).

[Como se vio anteriormente, cualquier vector puede descomponerse en una componente](http://www.youtube.com/watch?v=WEcjFNlKauI)  paralela a una dirección dada (en este caso, la indicada por el vector **u**) y otra componente perpendicular a la misma, en el mismo plano que el vector de interés y **u**. Las denotaremos por **A//** y **A** , respectivamente.

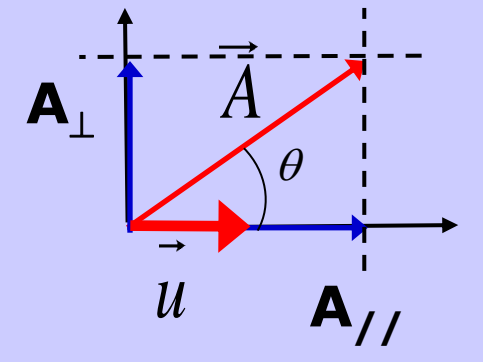

[En definitiva:](http://www.youtube.com/watch?v=WEcjFNlKauI)  $A = A_{\!\scriptscriptstyle\mathcal{H}} + A_{\!\scriptscriptstyle\perp}$ 

[Cada uno de estos vectores puede expresarse como:](http://www.youtube.com/watch?v=WEcjFNlKauI)

$$
\overrightarrow{A_{\scriptscriptstyle\parallel}}=A_{\scriptscriptstyle\parallel\prime}/\overrightarrow{u_{\scriptscriptstyle\parallel}};\overrightarrow{A_{\perp}}=A_{\perp}\overrightarrow{u_{\perp}}
$$

[La componente paralela a la dirección indicada es la misma](http://www.youtube.com/watch?v=WEcjFNlKauI)  que la del vector **u**, de forma que:

$$
\overrightarrow{u_{1}} = \overrightarrow{u} = \left(0, \frac{4}{5}, \frac{-3}{5}\right)
$$

[El módulo de dicha componente, como se vio anteriormente, puede determinarse](http://www.youtube.com/watch?v=WEcjFNlKauI) 

usando la proyección del vector **A** sobre la dirección de interés:  

$$
A_{11} = \overrightarrow{A} \cdot \overrightarrow{u} = (1,5,5) \cdot \left(0, \frac{4}{5}, \frac{-3}{5}\right) = 0 + 4 - 3 = 1
$$

[Por lo tanto:](http://www.youtube.com/watch?v=WEcjFNlKauI)

$$
\overrightarrow{A_{1}} = A_{11} \overrightarrow{u_{11}} = 1 \left( 0, \frac{4}{5}, \frac{-3}{5} \right) = \left( 0, \frac{4}{5}, \frac{-3}{5} \right)
$$

La deducción de la otra componente es inmediata:  
\n
$$
\vec{A} = \vec{A}_{1/} + \vec{A}_{\perp} \Rightarrow \vec{A}_{\perp} = \vec{A} - \vec{A}_{1/} = (1, 5, 5) - \left(0, \frac{4}{5}, \frac{-3}{5}\right) = \left(1, \frac{21}{5}, \frac{28}{5}\right)
$$

Puede comprobarse de forma inmediata que, efectivamente,  $\mathbf{A}_{11}$  y  $\mathbf{A}_{\perp}$  son [perpendiculares calculando su producto escalar, el cual es nulo.](http://www.youtube.com/watch?v=WEcjFNlKauI)

#### **5. Producto vectorial de dos vectores.**

**El resultado es un vector** cuya dirección es perpendicular al plano que [definen los dos vectores \(traducir al castellano\).](http://www.youtube.com/watch?v=WEcjFNlKauI)

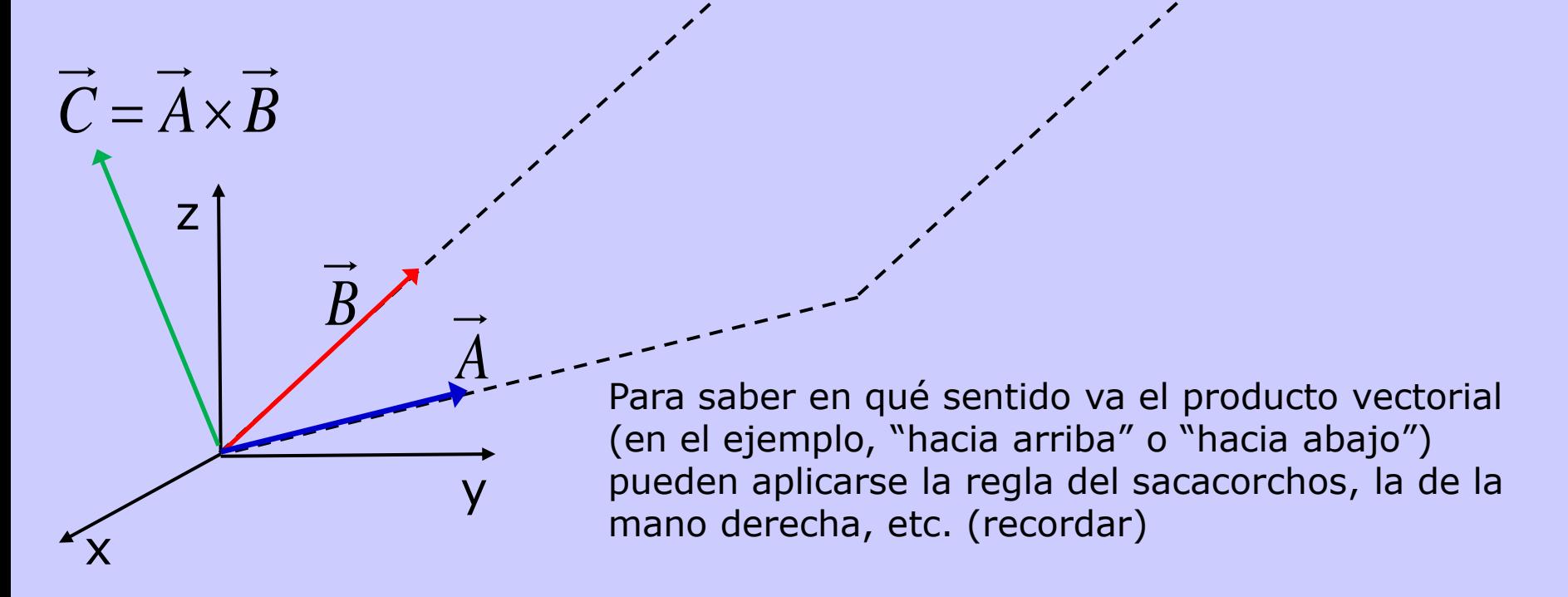

[Las componentes pueden calcularse usando un](http://www.youtube.com/watch?v=WEcjFNlKauI)  determinante (iojo con el orden de las filas!)

$$
\vec{C} = \vec{A} \times \vec{B} = \begin{vmatrix} \vec{i} & \vec{j} & \vec{k} \\ A_x & A_y & A_z \\ B_x & B_y & B_z \end{vmatrix}
$$

[Cómo desarrollar un determinante: Se multiplican entre sí los miembros de las tres](http://www.youtube.com/watch?v=WEcjFNlKauI)  diagonales que se indican abajo. Los productos correspondientes a las diagonales 1,2, 3 llevan signo positivo. Los de las diagonal[es 4, 5](http://www.youtube.com/watch?v=WEcjFNlKauI), 6, signo negativo.

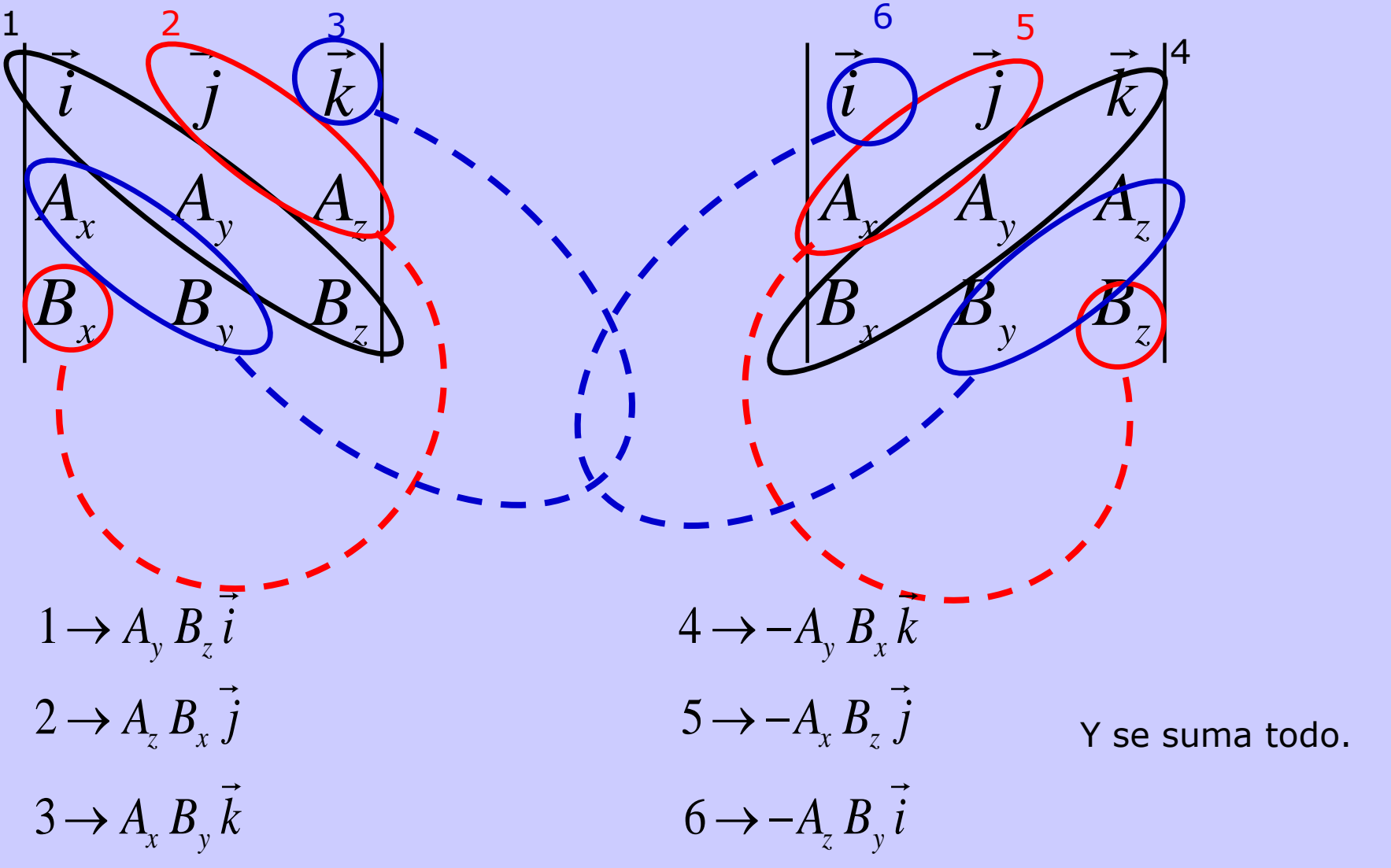

1º G.I.I.-Tecnologías Informáticas. ETSII. Dpto. Física Aplicada I. JL Mas. 16

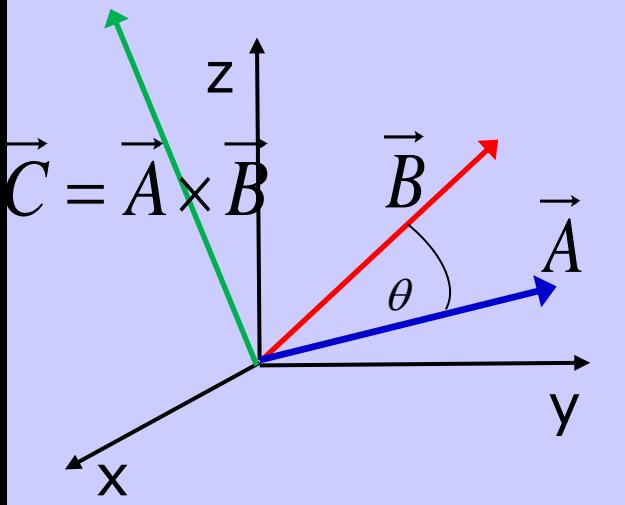

[El módulo del producto vectorial puede hallarse de dos](http://www.youtube.com/watch?v=WEcjFNlKauI)  formas:

1) Hallando las componentes del vector producto y determinando su módulo:

determinando su módulo:  
\n
$$
\vec{C} = C_x \vec{i} + C_y \vec{j} + C_z \vec{k} \implies |\vec{C}| = \sqrt{C_x^2 + C_y^2 + C_z^2}
$$

[2\) Si se conoce el ángulo que forman ambos vectores \(el menor ángulo posible](http://www.youtube.com/watch?v=WEcjFNlKauI)  sobre el plano que definen), a través de la relación:

$$
\vec{C} = \vec{A} \times \vec{B} \Longrightarrow |\vec{C}| = |\vec{A}||\vec{B}| \, \text{sen}\theta
$$

[Con lo cual disponemos de una forma alternativa de determinar el ángulo entre](http://www.youtube.com/watch?v=WEcjFNlKauI)  dos vectores:

$$
sen\theta = \frac{\left| \vec{A} \times \vec{B} \right|}{\left| \vec{A} \right| \left| \vec{B} \right|}
$$

[De la relación anterior se deduce que cuando dos vectores son paralelos o tienen](http://www.youtube.com/watch?v=WEcjFNlKauI)  dirección opuesta ( $\theta = 0^{\circ}$ ,  $\theta = 180^{\circ}$ ), su producto vectorial es nulo. Por el contrario, dados dos vectores de módulos cualesquiera, el máximo valor posible del producto vectorial se obtiene cuando son perpendiculares entre sí ( $\theta =$ 90º).

[El producto vectorial cumple la propiedad anticonmutativa:](http://www.youtube.com/watch?v=WEcjFNlKauI)

$$
\vec{A} \times \vec{B} = -\vec{B} \times \vec{A}
$$

[Por otra parte:](http://www.youtube.com/watch?v=WEcjFNlKauI)

$$
\vec{A} \times (\vec{B} + \vec{C}) = \vec{A} \times \vec{B} + \vec{A} \times \vec{C}
$$

[Y además:](http://www.youtube.com/watch?v=WEcjFNlKauI)

 $(A \times B)$  $(A \times B)$  $\cdot (A \times B) = 0$  $\cdot (A \times B) = 0$ *A*  $\cdot$  *A*  $\times$  *B*  $B \cdot (A \times B)$  $\times B$  = (  $\times B$  = ( [¿Por qué?](http://www.youtube.com/watch?v=WEcjFNlKauI) [EL módulo del producto vectorial de dos vectores coincide con el área del](http://www.youtube.com/watch?v=WEcjFNlKauI)  paralelogramo definido por los mismos:

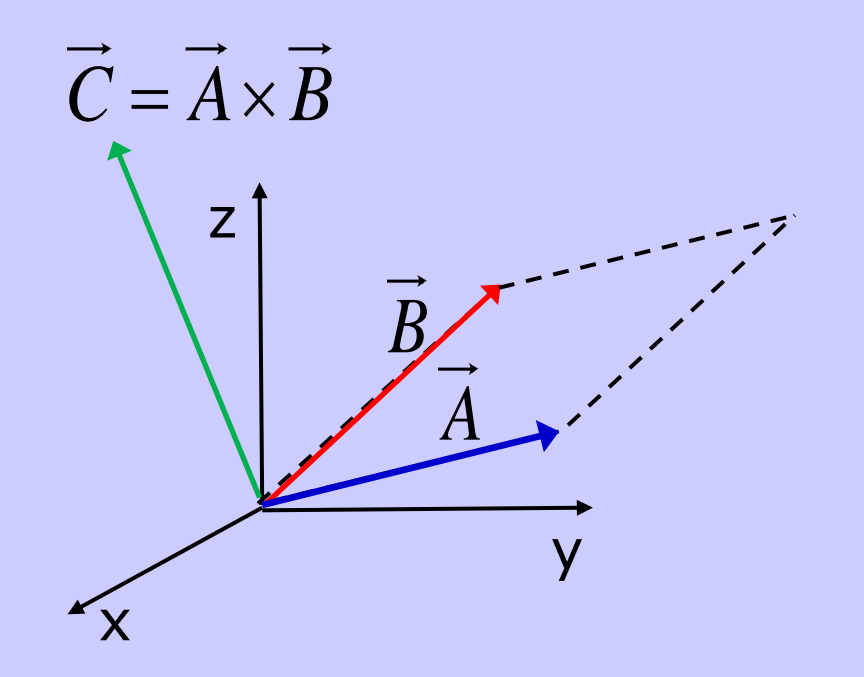

**Ejemplo:** [Calcular el vector unitario perpendicular al plano determinado por los](http://www.youtube.com/watch?v=WEcjFNlKauI)  puntos (0, 0, 0), (1, 2, 3) y (3, 3, 1).

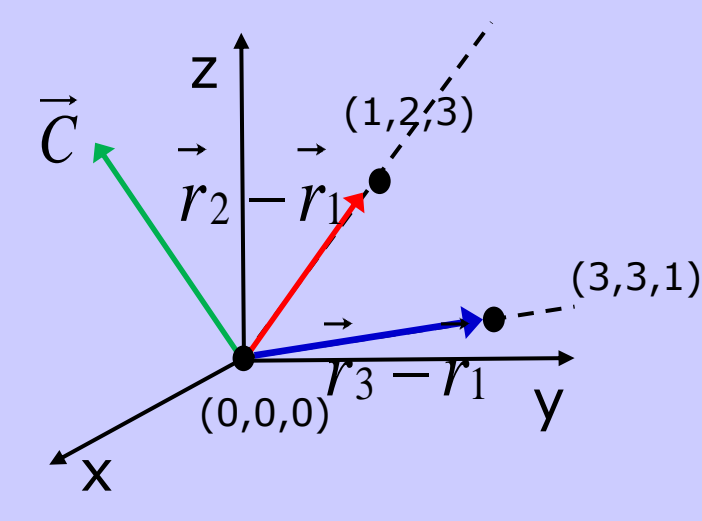

[Los puntos indicados en el enunciado \(a los que podemos](http://www.youtube.com/watch?v=WEcjFNlKauI)  denotar por medio de sus respectivos vectores de posición **r<sup>1</sup>** , **r<sup>2</sup>** , **r<sup>3</sup>** definen dos vectores que, al indicar direcciones distintas, definen un plano. Por ejemplo, tomando como referencia común el punto (0,0,0,):

$$
\vec{r}_2 - \vec{r}_1 = (1, 2, 3) \quad \vec{r}_3 - \vec{r}_1 = (3, 3, 1)
$$

[El producto vectorial de ambos vectores, al que denotaremos por](http://www.youtube.com/watch?v=WEcjFNlKauI) **C**, marca la dirección perpendicular a dicho plano: ores, al qu<br>  $\vec{i}$  *j k* 

$$
\vec{C} = (\vec{r}_3 - \vec{r}_1) \times (\vec{r}_2 - \vec{r}_1) = \begin{vmatrix} i & j & k \\ 3 & 3 & 1 \\ 1 & 2 & 3 \end{vmatrix} = (7, -8, 3)
$$

[Para hallar el vector unitario correspondiente,](http://www.youtube.com/watch?v=WEcjFNlKauI) **u**, basta con dividir **C** por su módulo:<br>  $\vec{C} = \vec{C} - \vec{A} + \vec{B} + \vec{C}$ 

$$
\vec{u} = \frac{\vec{C}}{|\vec{C}|} = \frac{7}{\sqrt{122}}\vec{i} - \frac{8}{\sqrt{122}}\vec{j} + \frac{3}{\sqrt{122}}\vec{k}
$$

1º G.I.I.-Tecnologías Informáticas. ETSII. Dpto. Física Aplicada I. JL Mas. 20